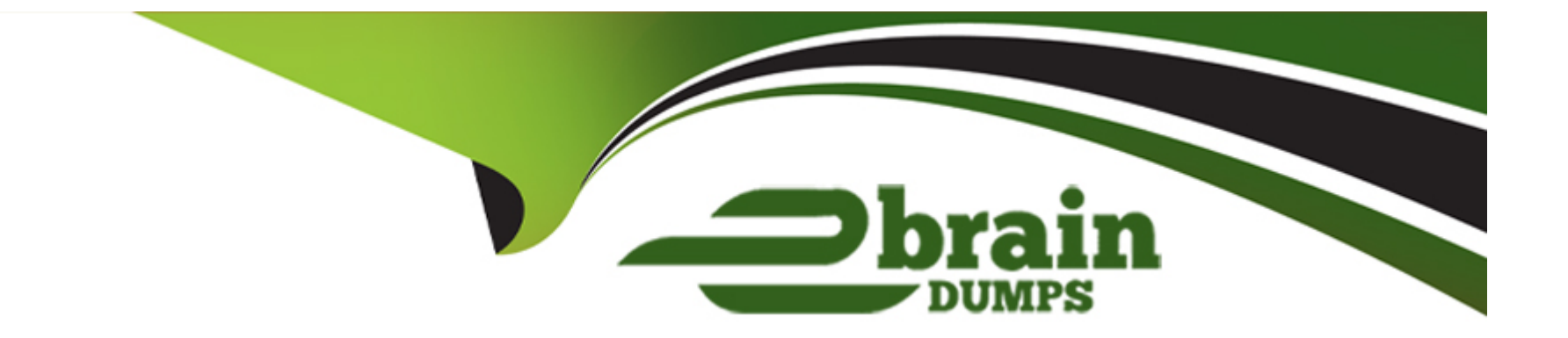

# **Free Questions for CPP by ebraindumps**

## **Shared by Preston on 24-05-2024**

## **For More Free Questions and Preparation Resources**

**Check the Links on Last Page**

## **Question 1**

### **Question Type: MultipleChoice**

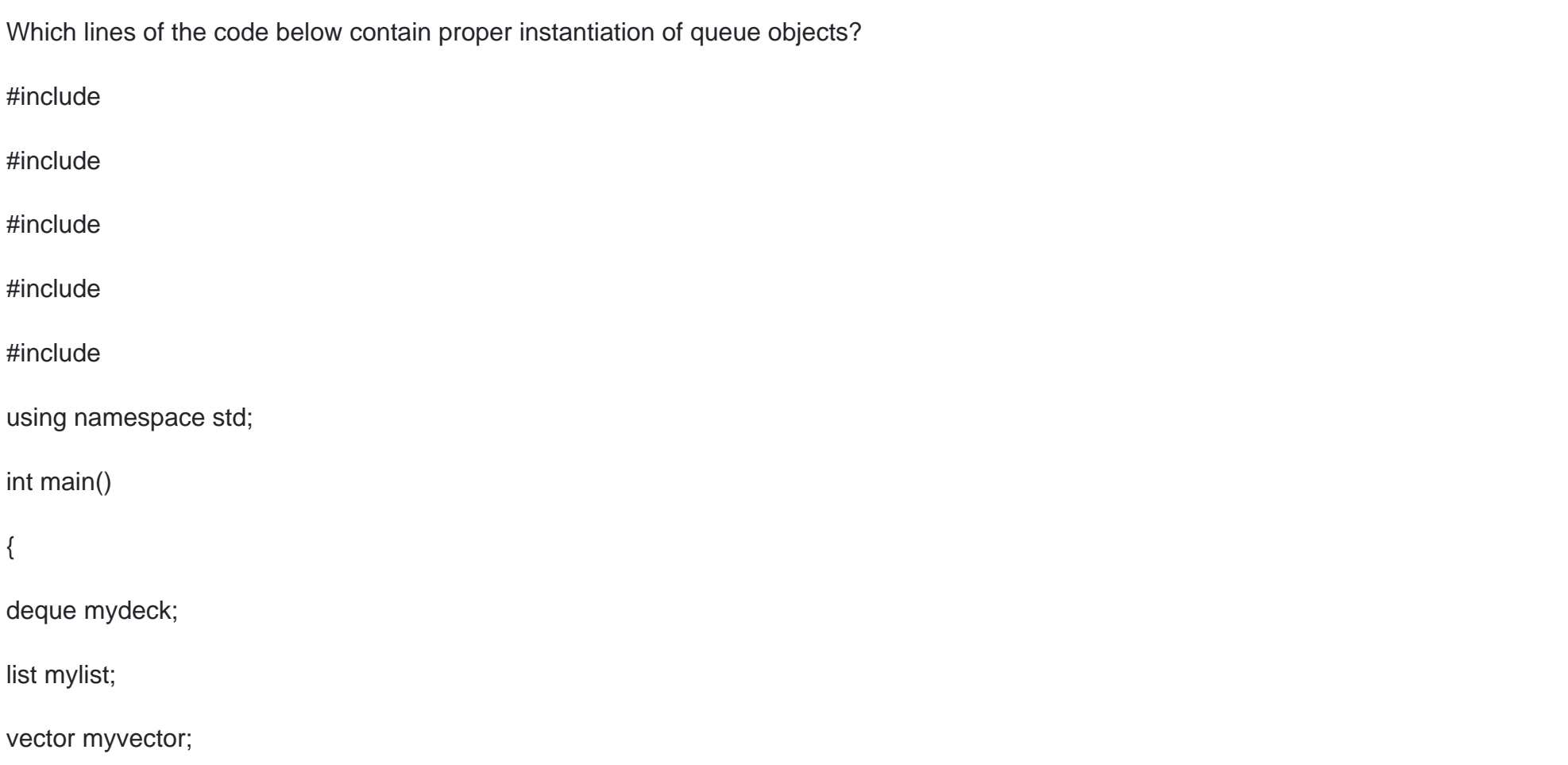

## queue first; // line I

queue second(mydeck);// line II

queue third(second);// line III

queue fourth(mylist);// line IV

queue fifth(myvector);// line V

return 0;

}

**Options: A-** line I **B-** line II **C-** line III **D-** line IV **E-** line V

### **Answer:**

A, B, C

## **Question 2**

#### **Question Type: MultipleChoice**

What happens when you attempt to compile and run the following code?

#include

#include

#include

using namespace std;

class A {

int a;

public:

A(int a) :  $a(a) \{\}$ 

int getA() const { return a; } void setA(int a) { this? $>a = a$ ; }

```
bool operator==(const A & b) const { return a == b.a; }
```
## };

```
bool compare(const A & a, const A & b) { return a == b; }
int main () {
int t[] = \{1,2,3,3,5,1,2,4,4,5\};vector v (t,t+10);
vector::iterator it = v.begin();
while ( (it = adjacent_find (it, v.end(), compare)) != v.end()) {
cout
}
cout
return 0;
}
```
### **Options:**

**A-** program outputs: 2 3

- **B-** program outputs: 2 7
- **C-** program outputs: 3 8
- **D-** compilation error
- **E-** program will run forever

#### **Answer:**

B

## **Question 3**

**Question Type: MultipleChoice**

What will happen when you attempt to compile and run the code below, assuming that file test.out do not exist before the program execution?

#include

#include

#include

#include

#### #include

using namespace std;

templatestruct Out {

ostream & out;

Out(ostream & o): out(o){}

void operator() (const T & val ) {out

int main (){

int t[] =  $\{1, 2, 3, 4, 5, 6, 7, 8, 9, 10\};$ 

fstream f("test.out");

list  $I(t, t+10)$ ;

for\_each(l.begin(), l.end(), Out(f));

f.close();

return 0;

}

#### **Options:**

- **A-** file test.out will be created and opened for writing
- **B-** file test.out will be created and opened for reading
- **C-** no file will be created nor opened
- **D-** file test.out will contain sequence 1 2 3 4 5 6 7 8 9 10
- **E-** compilation error

### **Answer:**

### C

## **Question 4**

#### **Question Type: MultipleChoice**

What happens when you attempt to compile and run the following code?

#include

#include

#include

using namespace std;

class B { int val;

public:

B(int v=0):val(v){}

int getV() const {return val;}

operator int () const { return val;} };

templatestruct Out {

ostream & out;

Out(ostream & o): out(o){}

void operator() (const T & val ) { out

struct Add {

B operator()(B & a, B & b) { return a+b; }};

int main() {

int t[]={1,2,3,4,5,6,7,8,9,10};

vector **v1(t, t+10);**

## vector **v2(10);**

```
transform(v1.begin(), v1.end(), v2.begin(), bind1st(Add(),1));
```
for\_each(v2.rbegin(), v2.rend(), Out**(cout));cout**

### return 0;

}

Program outputs:

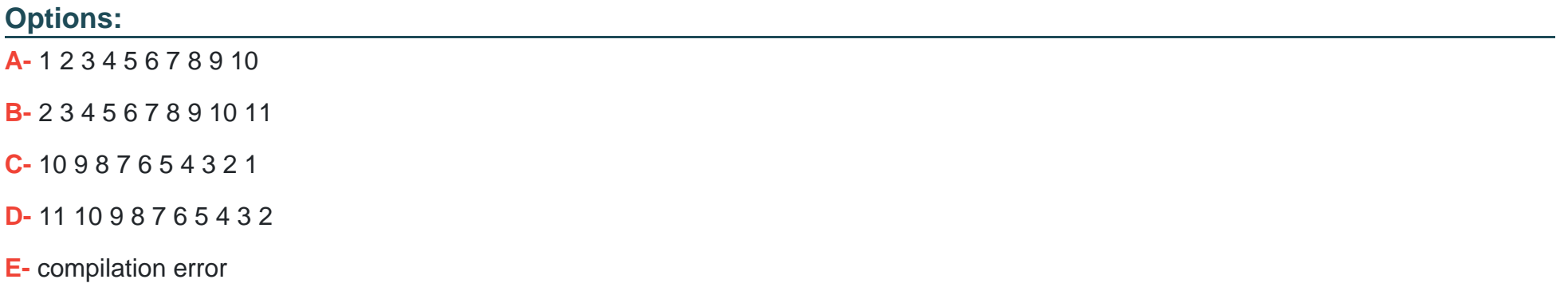

#### **Answer:**

E

## **Question 5**

#### **Question Type: MultipleChoice**

```
What happens when you attempt to compile and run the following code?
#include 
#include 
using namespace std;
class A
{
int a,b;
public:
A(const A & c) \{a = c.a;\}A():a(0),b(0){}
void setA(int a) \{ this? > a = a\} void setB(int b) \{ this? > b = b\}int getA() {return a;} int getB() {return b;}
```
### };

int main ()

{

vectorv;

A a;

a.setA(10); a.setB(11);

v.push\_back(a);

cout

return 0;

}

### **Options:**

**A-** program outputs 10 11

**B-** the result is unpredictable

**C-** program outputs 10 0

**D-** program outputs 11 0

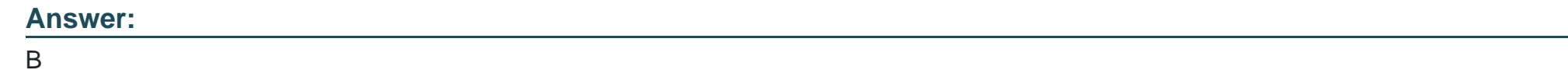

## **Question 6**

**Question Type: MultipleChoice**

What happens when you attempt to compile and run the following code?

#include

#include

#include

using namespace std;

struct Compare {

bool operator ()(int a) {

if (a >5) return true;

### return false;

```
}
```
## };

int main () {

```
int t[] = {1,2,3,2,3,5,1,2,7,3,2,1,10, 4,4,5};
```
vector  $v$  (t,t+15);

```
int number = count(v.begin(), v.end(), Compare());
```
cout

return 0;

}

Program outputs:

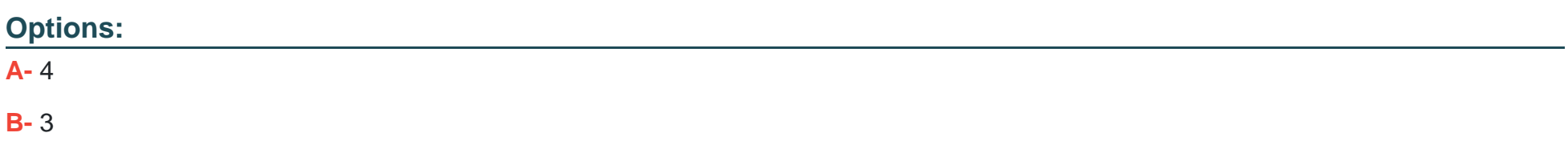

**C-** 2

**D-** 0

**E-** compilation error

### **Answer:**

E

## **Question 7**

**Question Type: MultipleChoice**

What will happen when you attempt to compile and run the code below, assuming that you enter the following sequence: 1 2 3?

#include

#include

#include

using namespace std;

int main ()

{

string s;

getline(cin, s);

stringstream input(s);

stringstream output;

for(; !input.fail(); )

{

int i;

input>>i;

output

}

cout

return 0;

}

Program will output:

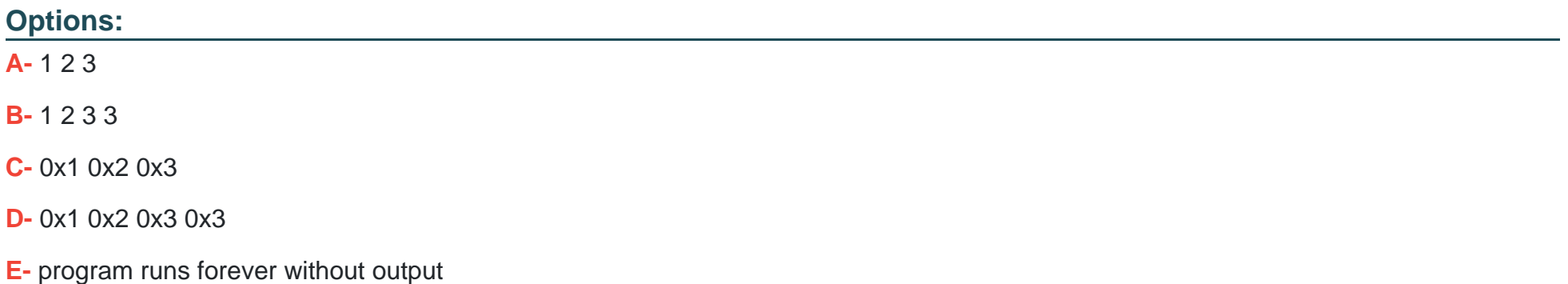

#### **Answer:**

B

## **Question 8**

**Question Type: MultipleChoice**

What happens when you attempt to compile and run the following code?

#include

#include

#include

#### #include

using namespace std;

#### int main(){

```
int second[] = \{3, 4, 2, 1, 6, 5, 7, 9, 8, 0\};
```

```
string first[] = {"three", "four", "two", "one", "six","five", "seven", "nine","eight","zero"};
```
map m;

for(int  $i=0$ ; i

```
m.insert(pair(second[i],first[i]));
```

```
}
```
m[0]="ten";

```
m.insert(pair(1,"eleven"));
```

```
for(map::iterator i=m.begin();i!= m.end(); i++) {
```
coutsecond

}

return 0;

#### **Options:**

}

**A-** program outputs: zero one two three four five six seven eight nine

**B**- program outputs: ten one two three four five six seven eight nine

**C-** program outputs: zero eleven two three four five six seven eight nine

**D-** program outputs: ten eleven two three four five six seven eight nine

**E-** program outputs: 0 1 2 3 4 5 6 7 8 9

#### **Answer:**

B

## **Question 9**

**Question Type: MultipleChoice**

What will happen when you attempt to compile and run the code below, assuming you enter the following sequence: 1 2 3?

#include

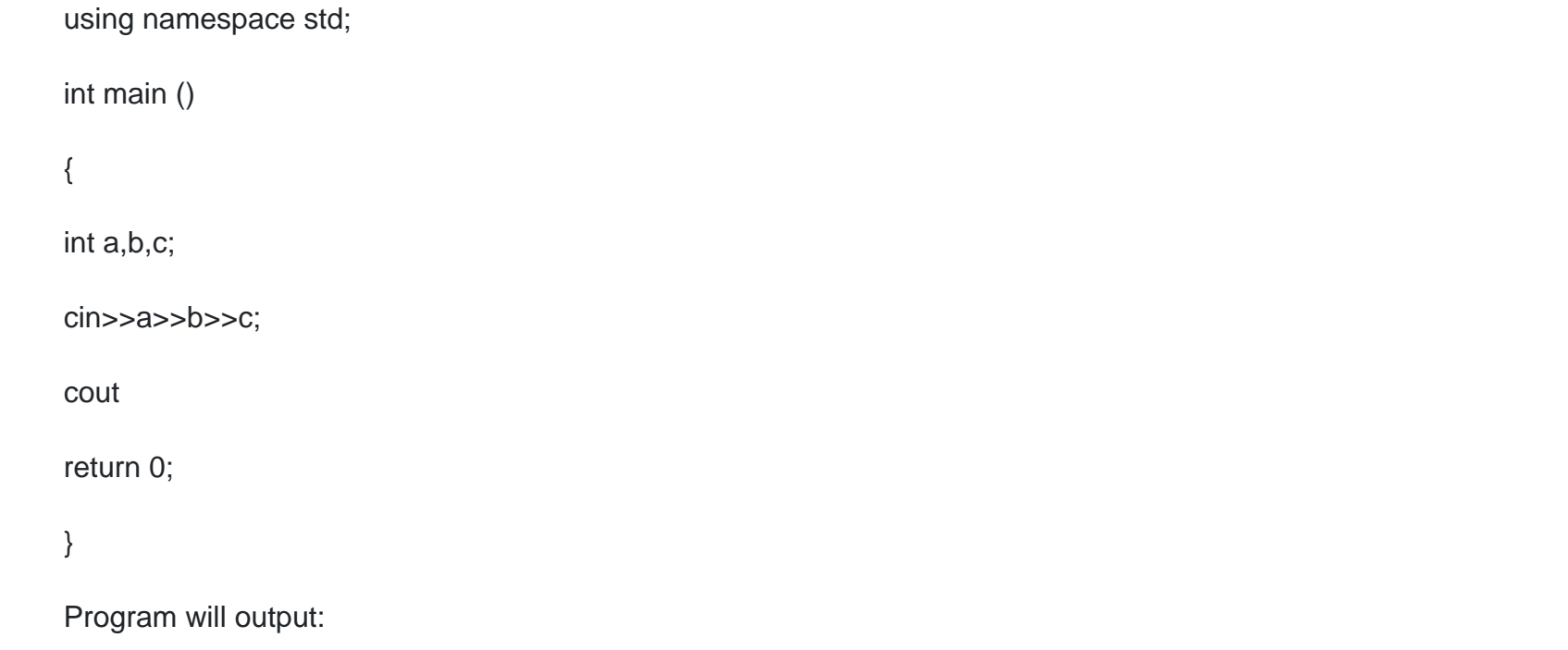

![](_page_19_Picture_52.jpeg)

A

## **Question 10**

#### **Question Type: MultipleChoice**

What happens when you attempt to compile and run the following code?

#include

#include

#include

#include

#include

using namespace std;

class compare {

bool reverse;

public:

```
compare(bool revparam = false){ reverse = revparam;}
bool operator()(int lhs, int rhs) const{
if (reverse)return (lhs > rhs);
elsereturn (lhs 
}
};
int main(){
int myints[] = \{3, 4, 2, 1, 6, 5, 7, 9, 8, 0\};
priority_queue > first(myints, myints + 10);
priority_queue, compare> second(myints, myints + 10,
compare(false));
while (first.size() > 0){
cout 
}
while (second.size() > 0) {
```
![](_page_22_Picture_56.jpeg)

}

#### return 0;

}

## **Options:**

**A-** compilation error

- **B-** program outputs: 9 8 7 6 5 4 3 2 1 0 9 8 7 6 5 4 3 2 1 0
- **C-** program outputs: 9 8 7 6 5 4 3 2 1 0 0 1 2 3 4 5 6 7 8 9

**D-** program outputs: 3 4 2 1 6 5 7 9 8 0 3 4 2 1 6 5 7 9 8 0

### **Answer:**

B

## **Question 11**

**Question Type: MultipleChoice**

What happens when you attempt to compile and run the following code?

#include #include #include #include #include using namespace std; int main() { int t[] = { 1, 2, 3, 4, 5, 6, 7, 8, 9, 10}; deque mydeck(t, t+10);list mylist(t,t+10); queue first; queue second(mydeck); queue third(second); queue > fourth(mylist);

mylist.clear();third.clear();

cout

cout

return 0;

}

## **Options:**

**A-** program outputs: 10 0 10 0

**B-** program outputs: 0 0

0 0

```
C- program outputs: 10 10
```
10 10

```
D- program outputs: 10 0
```
0 10

**E-** compilation error

#### **Answer:**

E

## **Question 12**

### **Question Type: MultipleChoice**

What happens when you attempt to compile and run the following code?

#include

#include

#include

using namespace std;

class B { int val;

public:

 $B(int v): val(v) \$  B() \}

int getV() const {return val;} };

ostream & operator

templatestruct Out {

ostream & out;

Out(ostream & o): out(o){}

void operator() (const T & val ) { out

int main() {

int t[]={8, 10, 5, 1, 4, 6, 2, 7, 9, 3};

deque **d1(t, t+10);**

```
deque::iterator it = lower_bound(d1.begin(), d1.end(), 4);
```
for\_each(it, d1.end(), Out**(cout));cout**

return 0;

}

Program outputs:

#### **Options:**

**A-** 8 10 5 1 4 6 2 7 9 3

**B-** 4 5 6 7 8 9 10

## **C-** 1 2 3 4 5 6 7 8 9 10

### **D-** compilation error

**E-** 1 2 3 4

## **Answer:**

D

To Get Premium Files for CPP Visit

[https://www.p2pexams.com/products/cpp](https://www.p2pexams.com/products/CPP)

For More Free Questions Visit <https://www.p2pexams.com/c-institute/pdf/cpp>